#### Grupo ARCOSuc3m | Universidad Carlos III de Madrid

#### Tema 5 Jerarquía de Memoria

Estructura de Computadores Grado en Ingeniería Informática

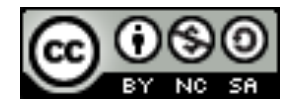

# Contenidos

- 1. Tipos de memoria
- 2. Jerarquía de memoria
- 3. Memoria principal
- 4. Memoria caché
- 5. Memoria virtual

# Visión general del computdor

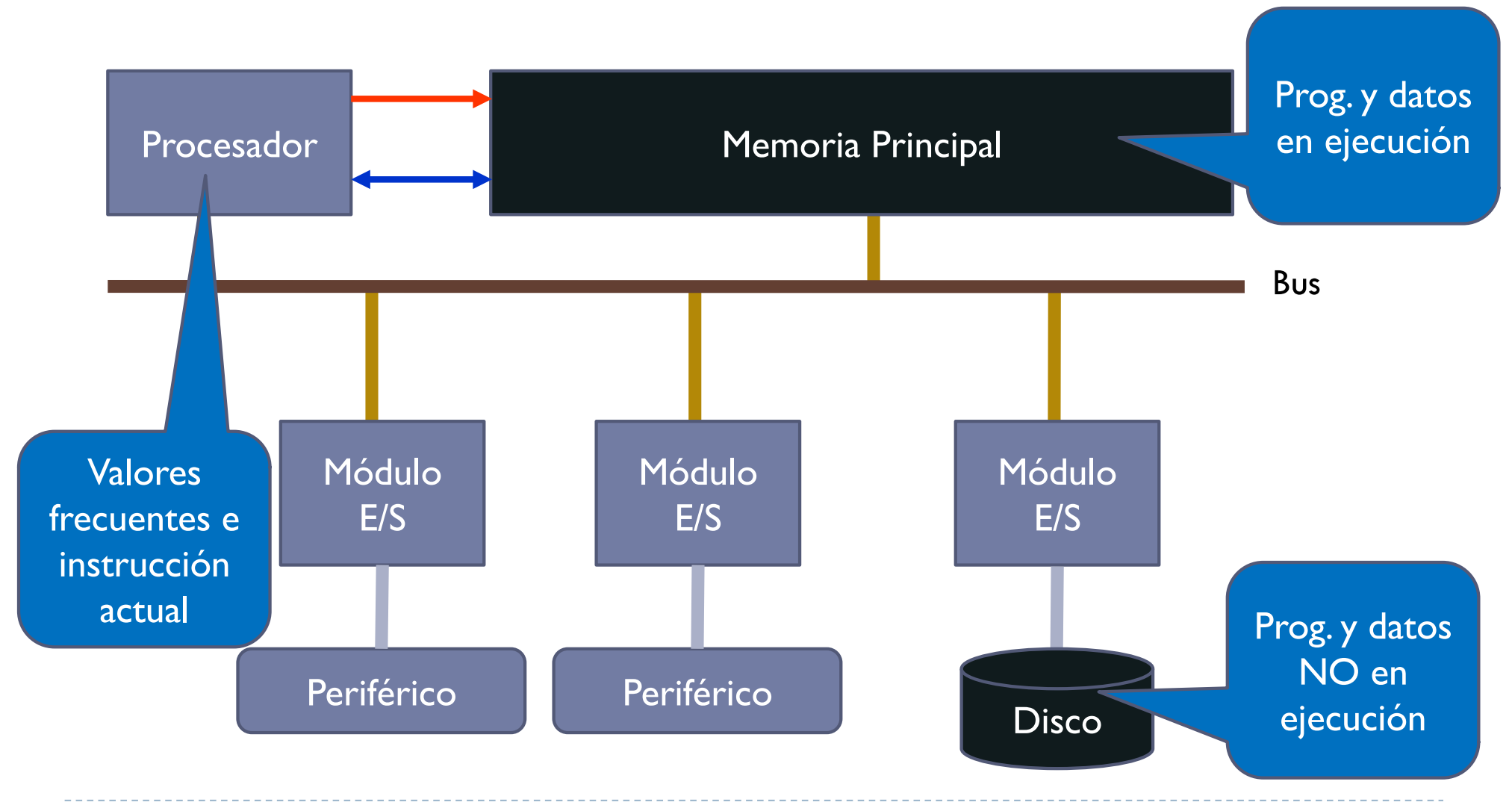

Félix García Carballeira, Alejandro Calderón Mateos 3 ARCOS @ UC3M

# Tipos de memoria (hasta el momento)

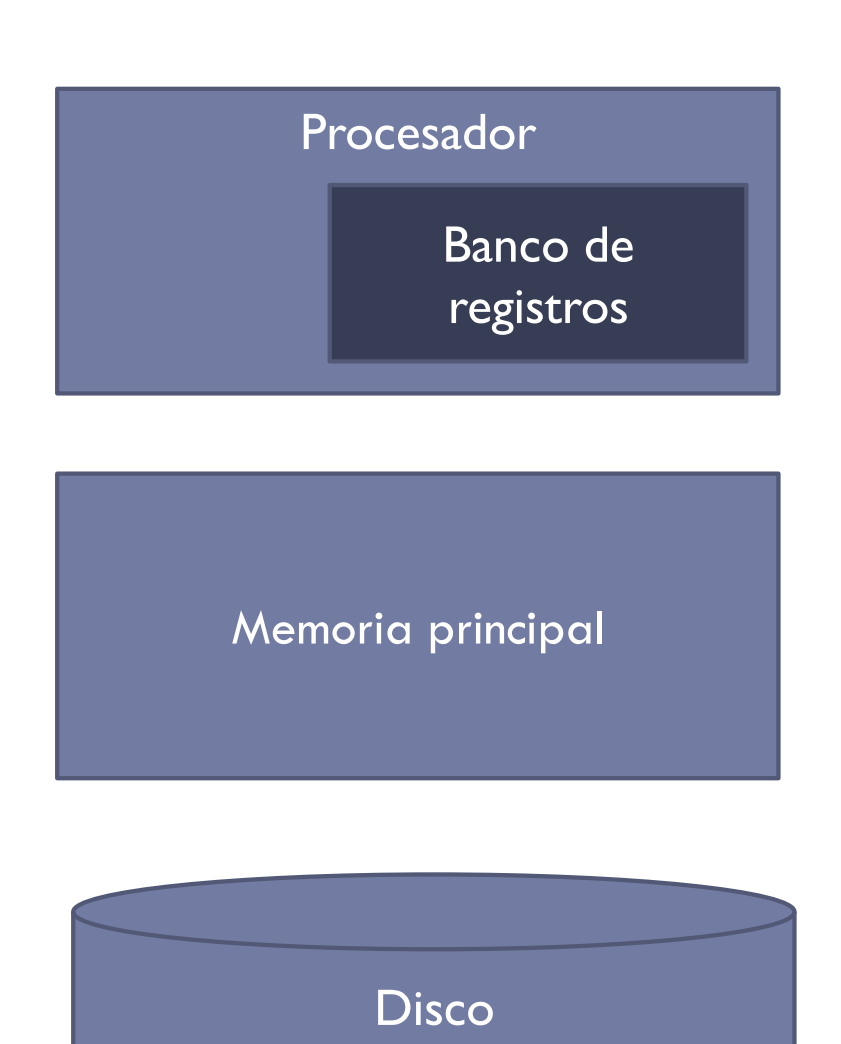

•Almacena pocos datos •Tiempo de acceso a un registro: orden de ns.

•Más capacidad (GB). •Tiempo de acceso: 40-100 ns.  $\cdot$ 1 acceso a memoria = muchos ciclos de reloj

•Capacidad de almacenamiento casi ilimitada. •Tiempo de acceso lento: orden de milisegundos

Félix García Carballeira, Alejandro Calderón Mateos 4 ARCOS @ UC3M

#### **Memorias ópticas**

- } Información grabada con un láser que genera pequeñas perforaciones sobre una superficie
- } Ej.: CD, DVD y blu-ray

# Distintos tipos de dispositivos físicos

#### ▶ Memorias semiconductoras

- ▶ Circuitos electrónicos
- ▶ Ej.: RAM, ROM y Flash
- ▶ Memorias magnéticas
	- } Información sobre una superficie magnetizada
	- ▶ Ej.: Discos duros y cintas

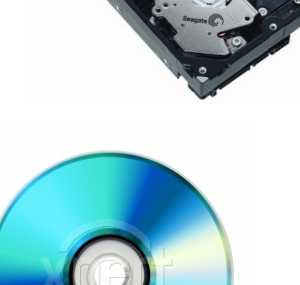

**WINDS** 

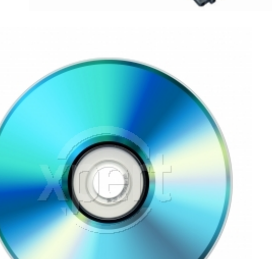

## ¿Dónde se encuentra?

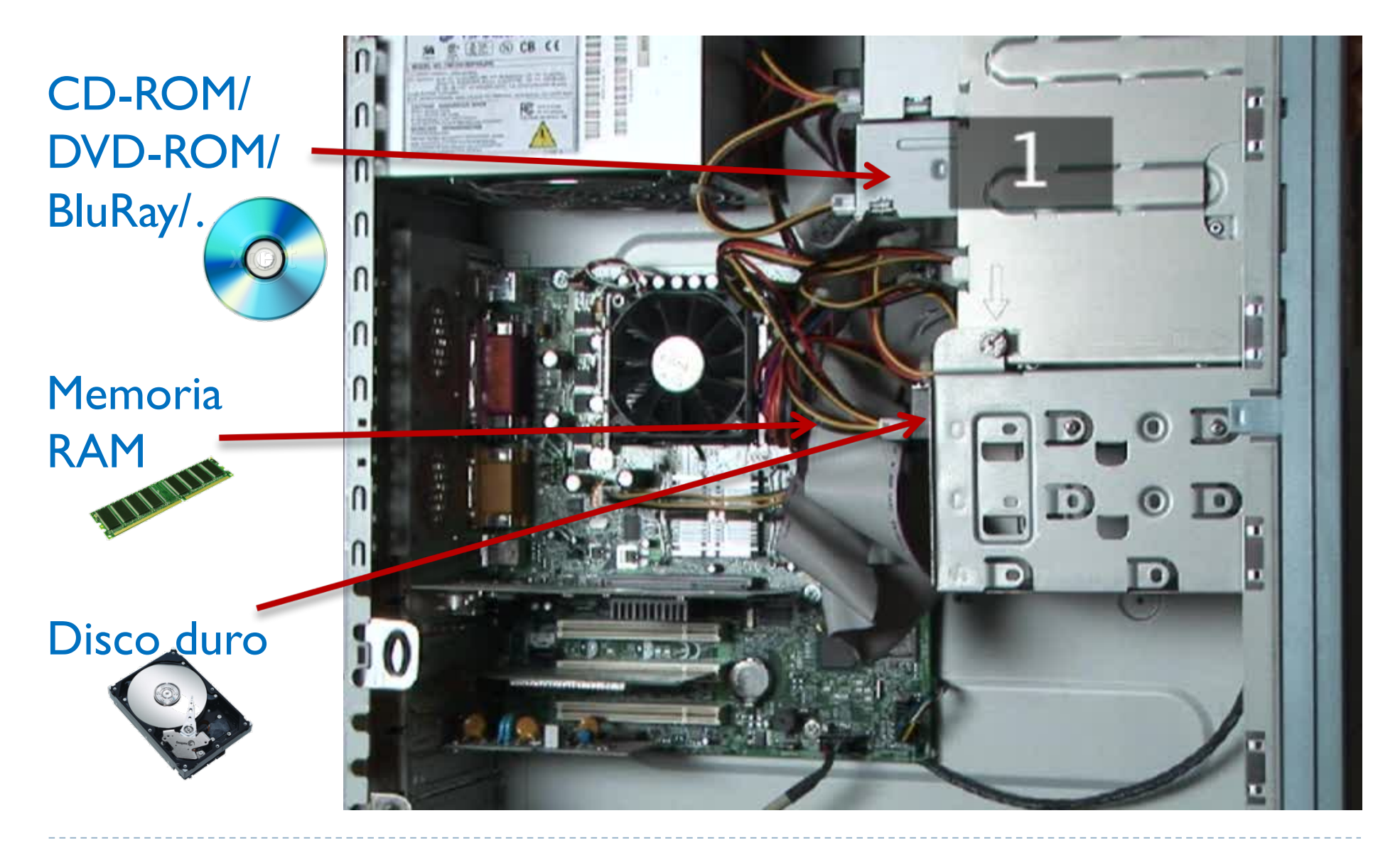

# Principales características

- } Permanencia de los datos
	- } Volátiles: RAM
	- ▶ No volátiles: ROM, Flash,
- **Fipos de operaciones** 
	- } Memoria de lectura y escritura (RAM)
	- ▶ Memoria se solo lectura (ROM)
- ▶ Organización
	- } Unidad de almacenamiento: bits, palabras, bloques, ...
	- } Modo de acceso:
		- **B** Secuencial (cinta magnética),
		- } Aleatorio (RAM): se puede acceder en cualquier orden. Mismo tiempo de acceso
- } Prestaciones
	- } Tiempo de acceso: tiempo entre presentar dirección y obtener un dato
	- } Ancho de banda o Velocidad de transferencia: cantidad de datos accedidos por unidad de tiempo
- } Otras
	- } Capacidad: cantidad de datos que es posible almacenar
	- ▶ Coste: precio por unidad de dato almacenable

# Unidades de tamaño

- } Normalmente se expresa en octetos o bytes:
	- byte  $|$  byte = 8 bits
	- **I** kilobyte  $1$  KB = 1.024 bytes  $2^{10}$  bytes
	- $\triangleright$  megabyte 1 MB = 1.024 KB 2<sup>20</sup> bytes
	- $\rightarrow$  gigabyte  $\rightarrow$  I GB = 1.024 MB 2<sup>30</sup> bytes
	- $\triangleright$  terabyte  $\vert$  TB = 1.024 GB 2<sup>40</sup> bytes
	- $\triangleright$  petabyte 1 PB = 1.024 TB 2<sup>50</sup> bytes
	- $\blacktriangleright$  exabyte  $\blacktriangleright$  EB = 1.024 PB 2<sup>60</sup> bytes
	- **Executabyte 1 ZB = 1.024 EB** 2<sup>70</sup> bytes
	- yottabyte  $1 \text{YB} = 1.024 \text{ ZB}$  2<sup>80</sup> bytes
- 
- 
- 

# Unidades de tamaño (cuidado)

- ▶ En comunicación se suele usar el kilobit y no el kilobyte (1 Kb <> 1 KB) y potencias de 10
	- $\blacktriangleright$  1 Kb = 1.000 bits
	- $\triangleright$  | KB = 1.000 bytes
- ▶ En almacenamiento (discos duros) algunos fabricantes no utilizan potencias de dos, sino potencias de 10:
	- $\triangleright$  kilobyte  $\blacksquare$  KB = 1.000 bytes  $\blacksquare$  10<sup>3</sup> bytes  $\triangleright$  megabyte 1 MB = 1.000 KB 10<sup>6</sup> bytes  $\rightarrow$  gigabyte  $\rightarrow$  I GB = 1.000 MB 10<sup>9</sup> bytes  $\triangleright$  terabyte  $\vert$  TB = 1.000 GB  $\vert$  10<sup>12</sup> bytes

……

# Evolución del rendimiento

- } Procesadores
	- } 1980-2000: Incremento medio del 60% anual.
- ▶ Memorias DRAM
	- ▶ 1980-2000: Incremento medio del 7% anual.
- ▶ La distancia entre memoria y procesador es mayor cada año 100,000

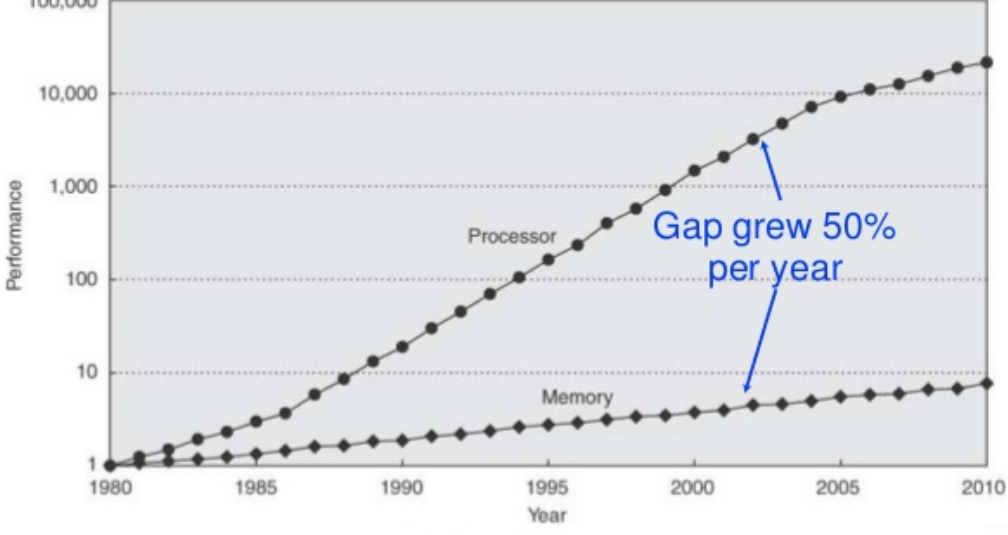

Source: Computer Architecture, A Quantitative Approach by John L. Hennessy and David A. Patterson

Félix García Carballeira, Alejandro Calderón Mateos 10 ARCOS @ UC3M

int i; int  $s = 0$ ; for  $(i=0; i < 1000; i++)$  $s = s + i;$ 

▶ ¿Cuántos accesos a memoria se generan en este fragmento de memoria?

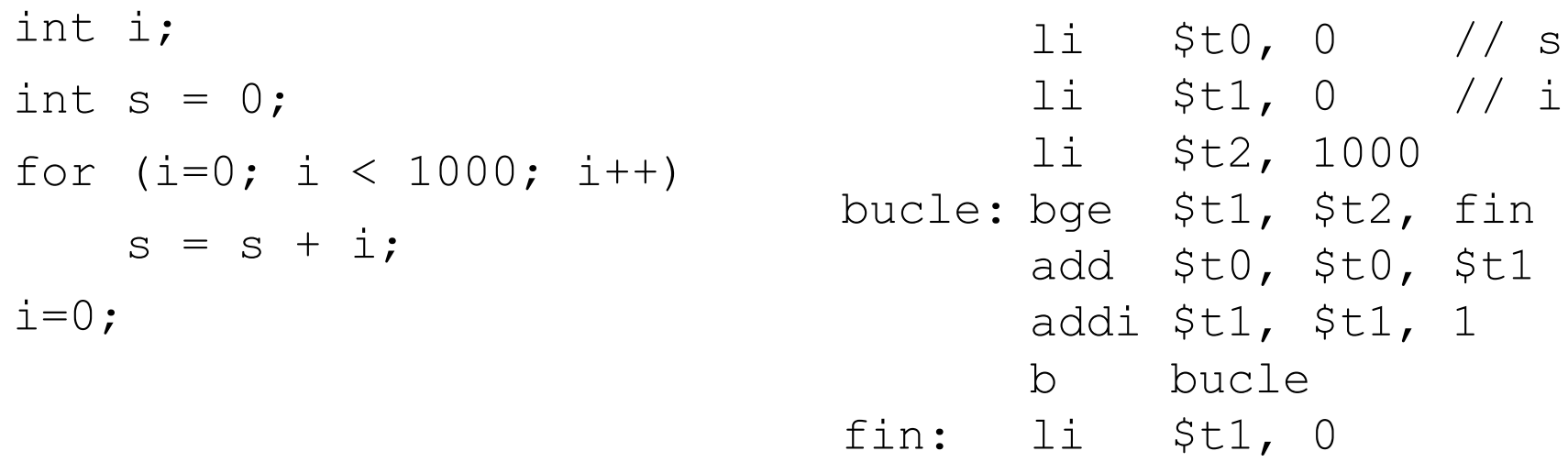

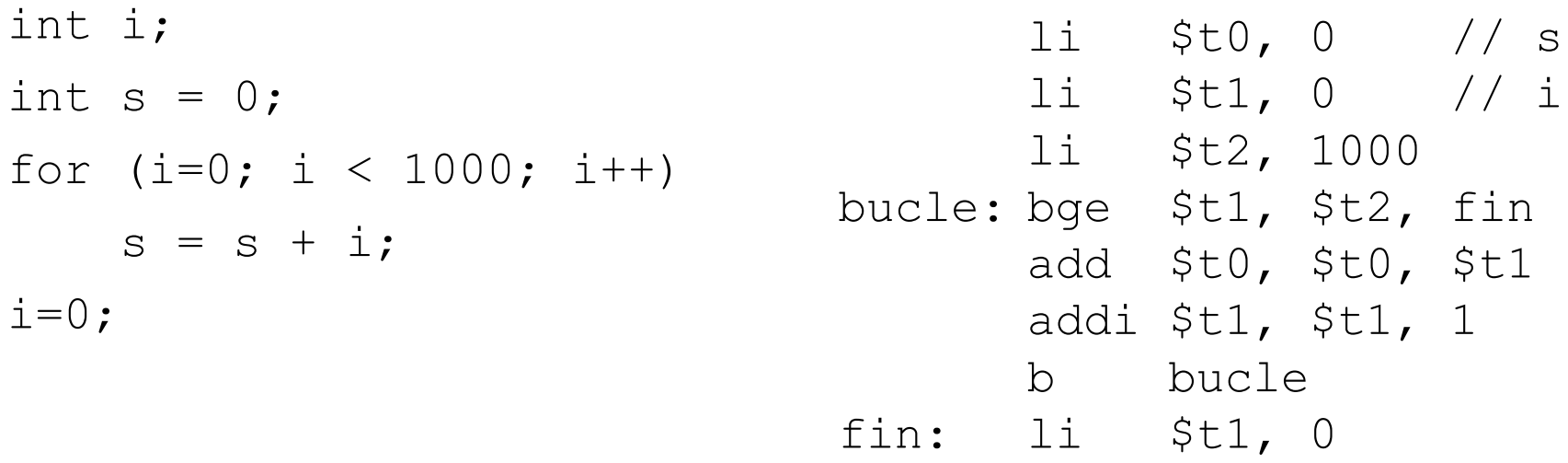

Solución: 3 + 4 × 1000 + 1 + 1= 4005

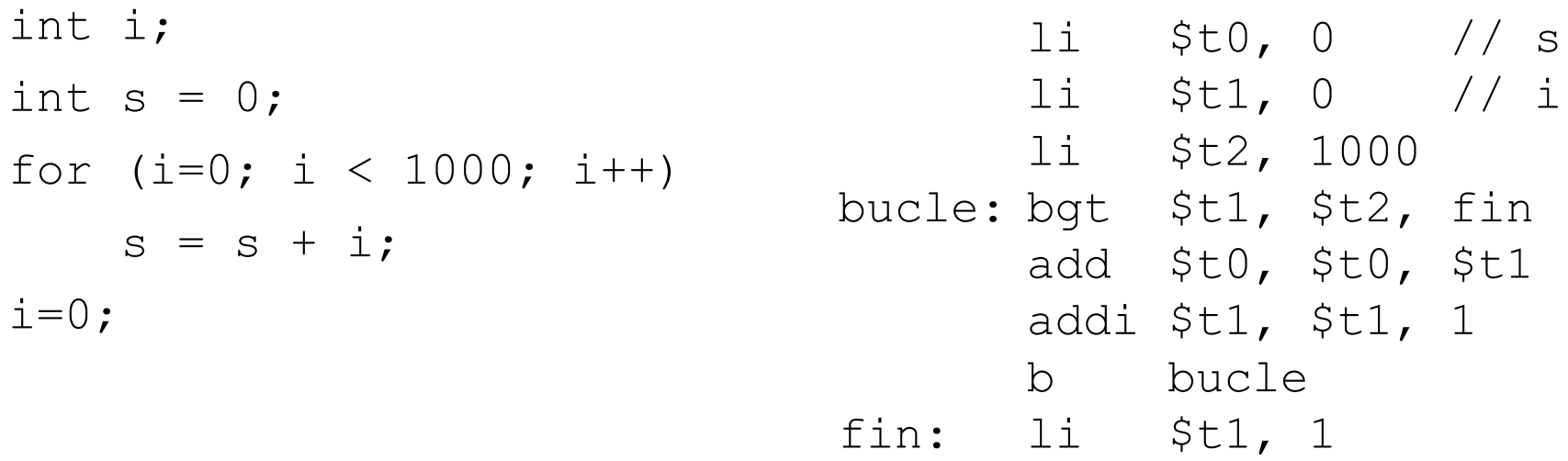

#### Solución: 3 + 4 × 1000 + 1 + 1 = 4005

Con una memoria de 60 ns el tiempo total sería 240300 ns Un procesador típico dedicaría más del 98% de su tiempo a esperar datos de memoria

int v[1000]; // global

int i; for  $(i=0; i < 1000; i++)$  $v[i] = 0;$ 

int  $v[1000]$ ; // qlobal int i; for  $(i=0; i < 1000; i++)$  $v[i] = 0;$ .data: v: .space 4000 .text: li \$t0, 0 // i li \$t1, 0 // i de v li \$t2, 1000 // componentes bucle: bge \$t0, \$t2, fin sw \$0, v(\$t1) addi \$t0, \$t0, 1 addi \$t1, \$t1, 4 b bucle fin:

int  $v[1000]$ ; // global int i; for  $(i=0; i < 1000; i++)$  $v[i] = 0$ ; .data: v: .space 4000 .text: li \$t0, 0 // i li \$t1, 0 // i de v li \$t2, 1000 // componentes bucle: bgt \$t0, \$t2, fin sw \$0, v(\$t1) addi \$t0, \$t0, 1 addi \$t1, \$t1, 4 b bucle

#### Solución:  $3 + 5 \times 1000 + 1 + 1000$  (acceso adicional de sw) = 6004

# Contenidos

- 1. Tipos e memoria
- 2. Jerarquía de memoria
- 3. Memoria principal
- 4. Memoria caché
- 5. Memoria virtual

#### ¿Cómo sería el sistema de memoria ideal?

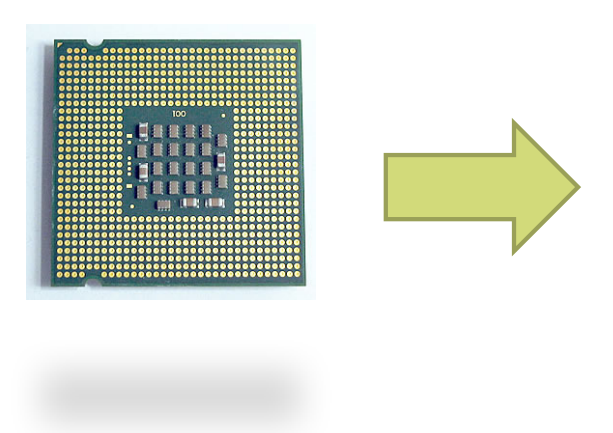

- } Minimiza tiempo de acceso
- } Maximiza la capacidad
- ▶ Minimiza el coste

Félix García Carballeira, Alejandro Calderón Mateos 19 ARCOS @ UC3M

# Realidad

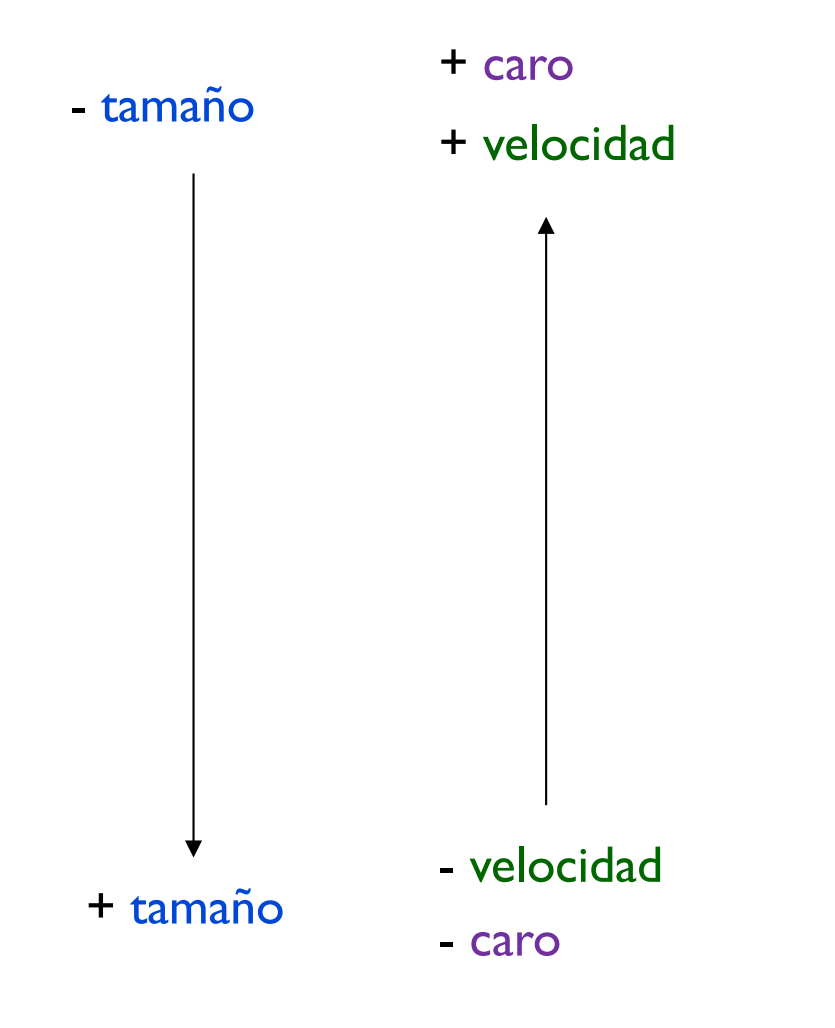

- } Objetivos incompatibles entre si:
	- $\rightarrow$  + velocidad  $\rightarrow$  tamaño
- } Se usan distintos tipos de memoria:
	- ▶ DRAM, Disco Duro, ...
- ▶ Se organizan los distintos tipos de memoria por velocidad de acceso:
	- **Implementa de memoria**

## Jerarquía de memoria

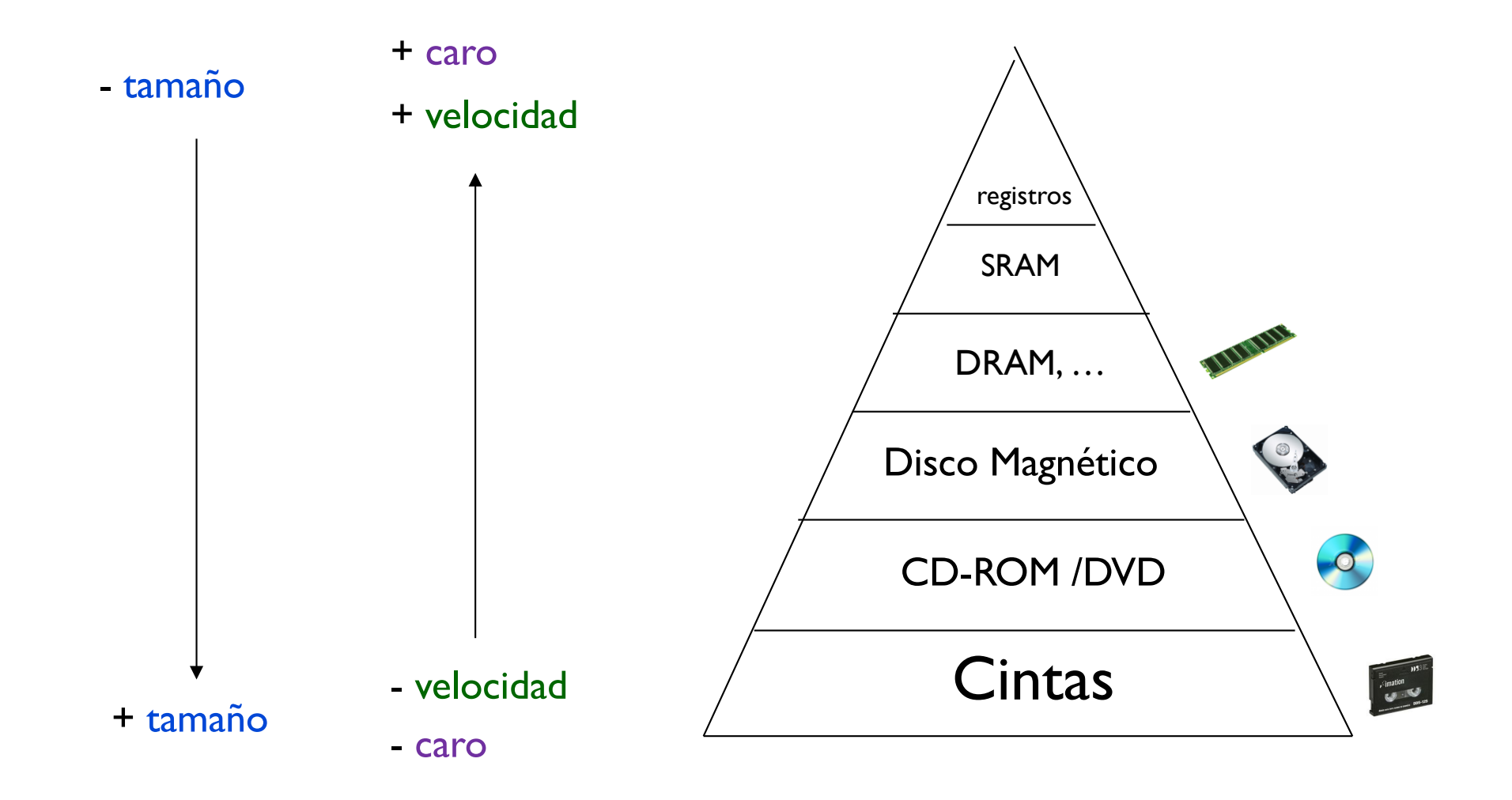

Uso de la jerarquía de memoria: diferentes tiempos de acceso

- ▶ T. acceso a registro  $\blacktriangleright \sim l$  ns La biblioteca de la UC3M...
- ▶ T. acceso a SRAM  $\rightarrow$  ~2-5 ns La biblioteca de la UPC…
- ▶ T. acceso a DRAM  $\rightarrow$  ~70-100 ns Una biblioteca en Florida…

## Comparación

 $\mathbf{R}$ 

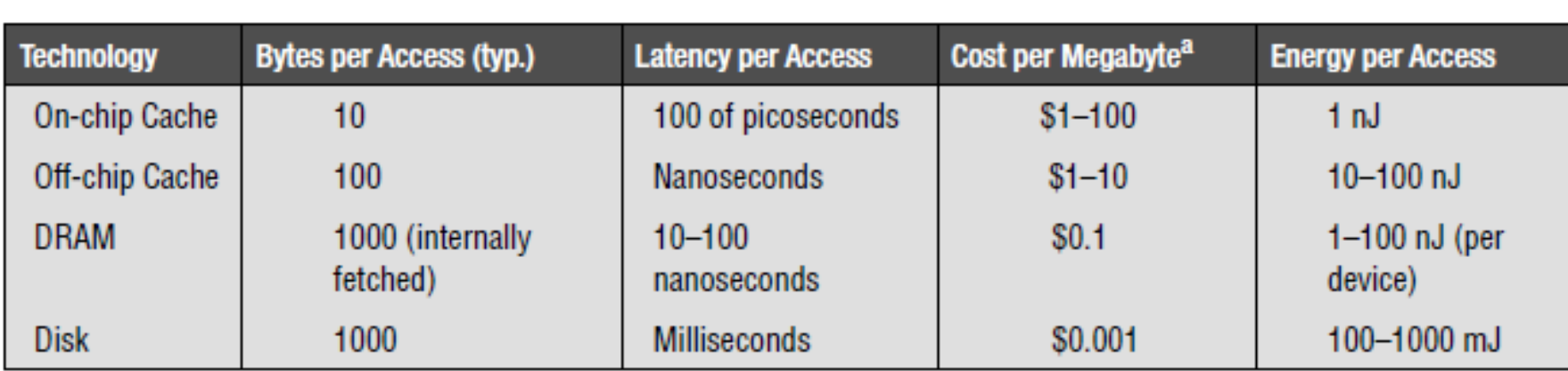

 $\overline{\phantom{a}}$ 

 $\mathcal{L}$ 

**Memory Systems Cache, DRAM, Disk Bruce Jacob, Spencer Ng, David Wang Elsevier**

# Uso de la jerarquía de memoria

- } Solo en memoria lo que se necesite en un instante dado.
- } Si no está, se copia de un nivel a otro la porción necesaria:
	- } Ej.: cargar un programa en RAM
- ▶ Cuando no se necesite, se borra la copia realizada.
- } El comportamiento de los accesos lo favorece:
	- Proximidad de referencias

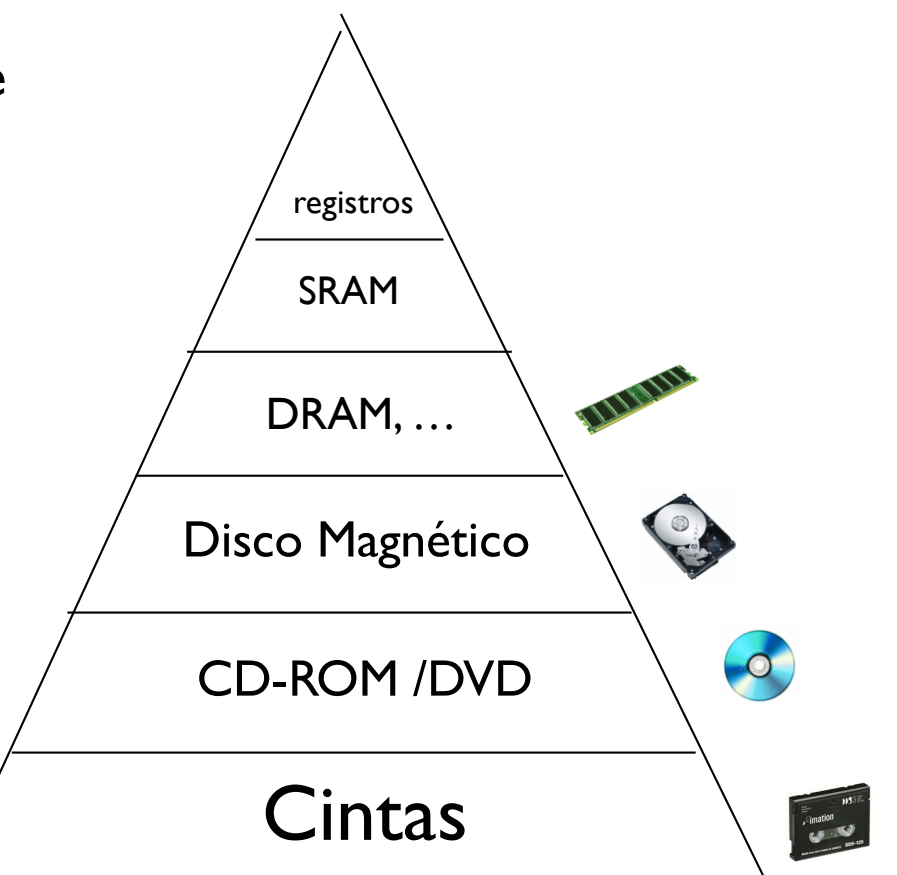

# Idea de la jerarquía de memoria

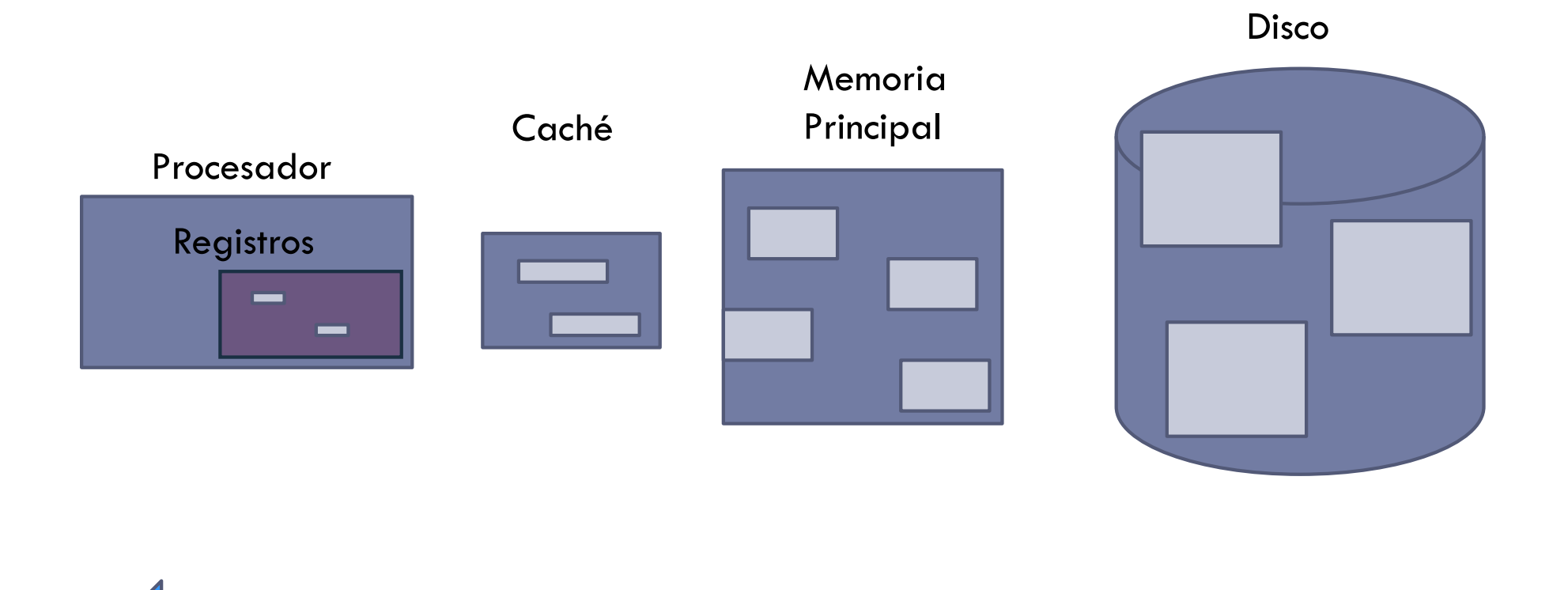

# Diseño de la jerarquía de memoria

- } El diseño de la jerarquía de memoria es crucial en procesadores multicore
- } El ancho de banda crece con el número de cores
	- } Un Intel Core i7 genera dos accesos a memoria por core y por ciclo de reloj
	- ▶ Con 4 cores y 3.2 GHz de frecuencia de reloj
		- ▶ 25.6 billones de accesos a datos de 64 bit/segundo +
		- } 12.8 billones de accesos de 128 bits para instrucciones =
		- $= 409.6$  GB/s
	- } Una memoria DRAM solo ofrece un 6% (25GB/s)
	- ▶ Se requiere:
		- } Memorias multi puerto
		- } Niveles de memoria caché

# Memorias de semiconductores

- } Memoria de solo lectura (ROM)
	- ▶ No necesita alimentación
	- **Persistente**
	- ▶ Ejemplo de uso: BIOS
- } Memoria de lectura/escritura (RAM)
	- } Necesita alimentación
	- ▶ No persistente
	- } Más rápida que la ROM
	- ▶ Ejemplo de uso: memoria principal

## Matriz de memoria semiconductora

**▶ Cada celda almacena un 1 o un 0** 

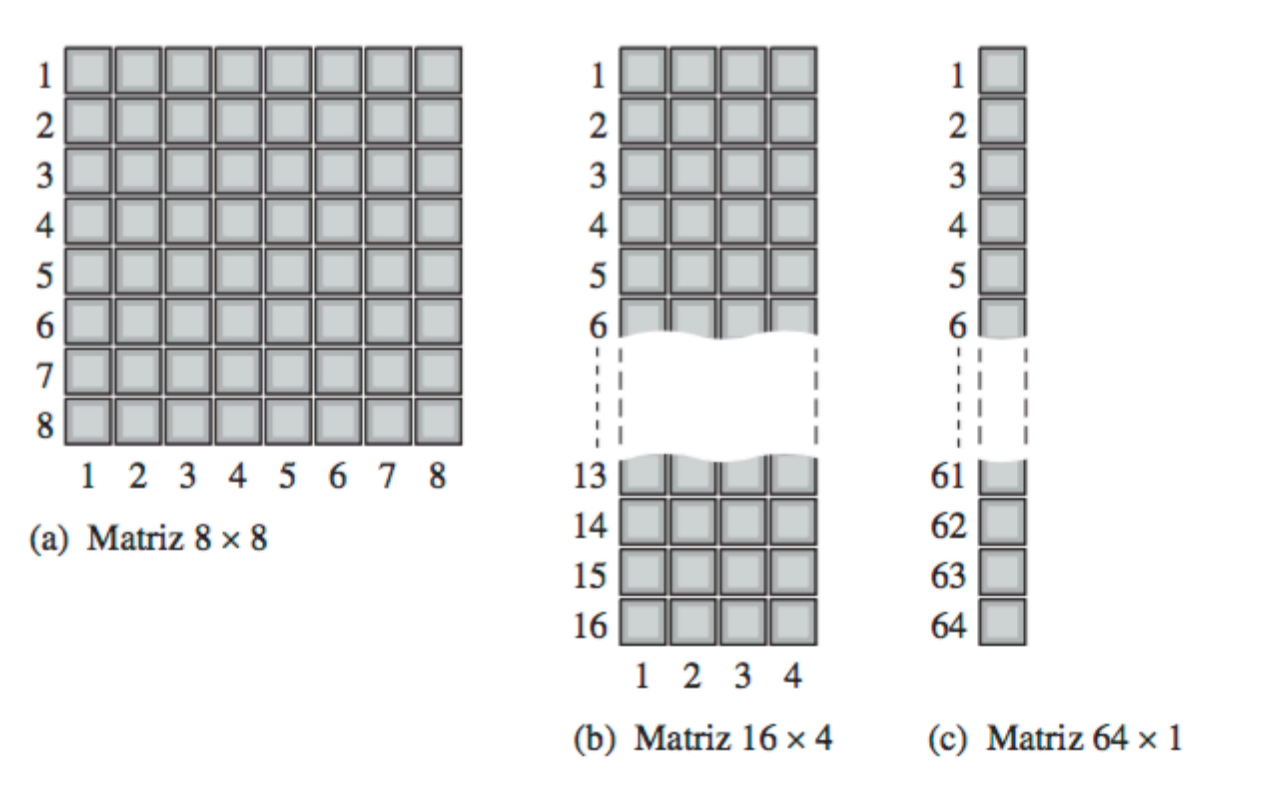

Fundamenros de Sistemas Digitales Thomas L. Floyd

# Direcciones y capacidad

} Dirección: posición de una unidad de datos en la matriz de memoria

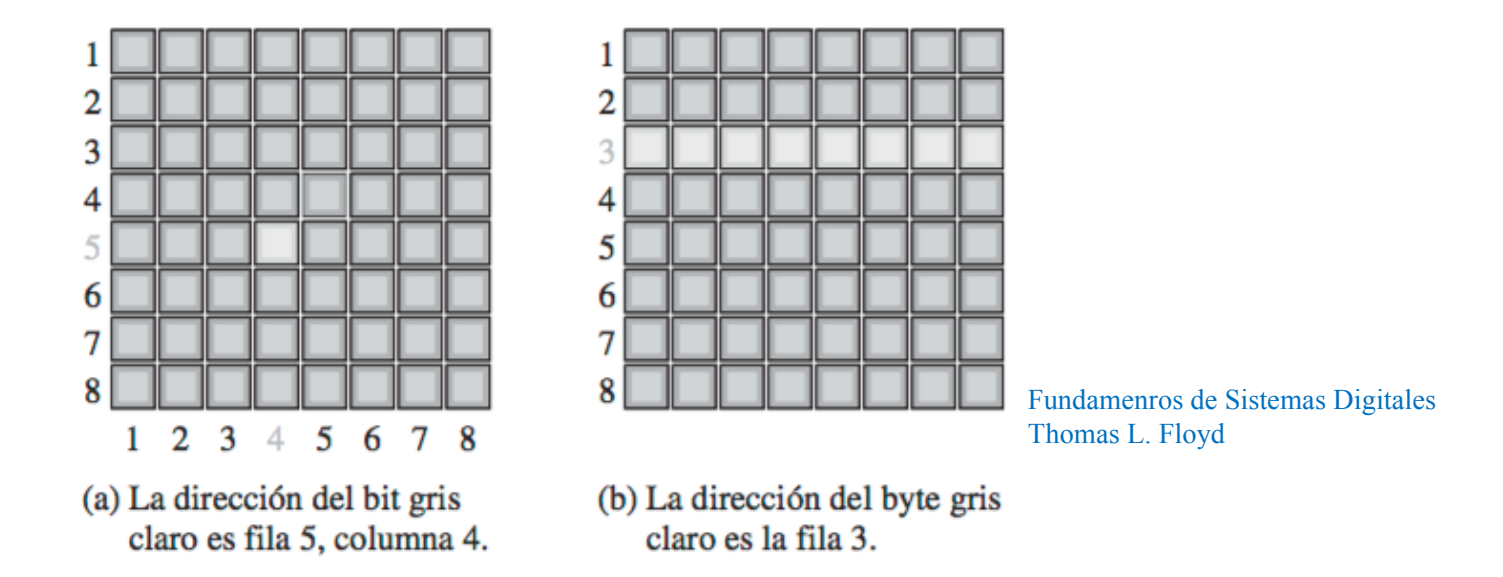

} Capacidad: número total de unidades de datos que se pueden almacenar

# Tipos de direccionamientos

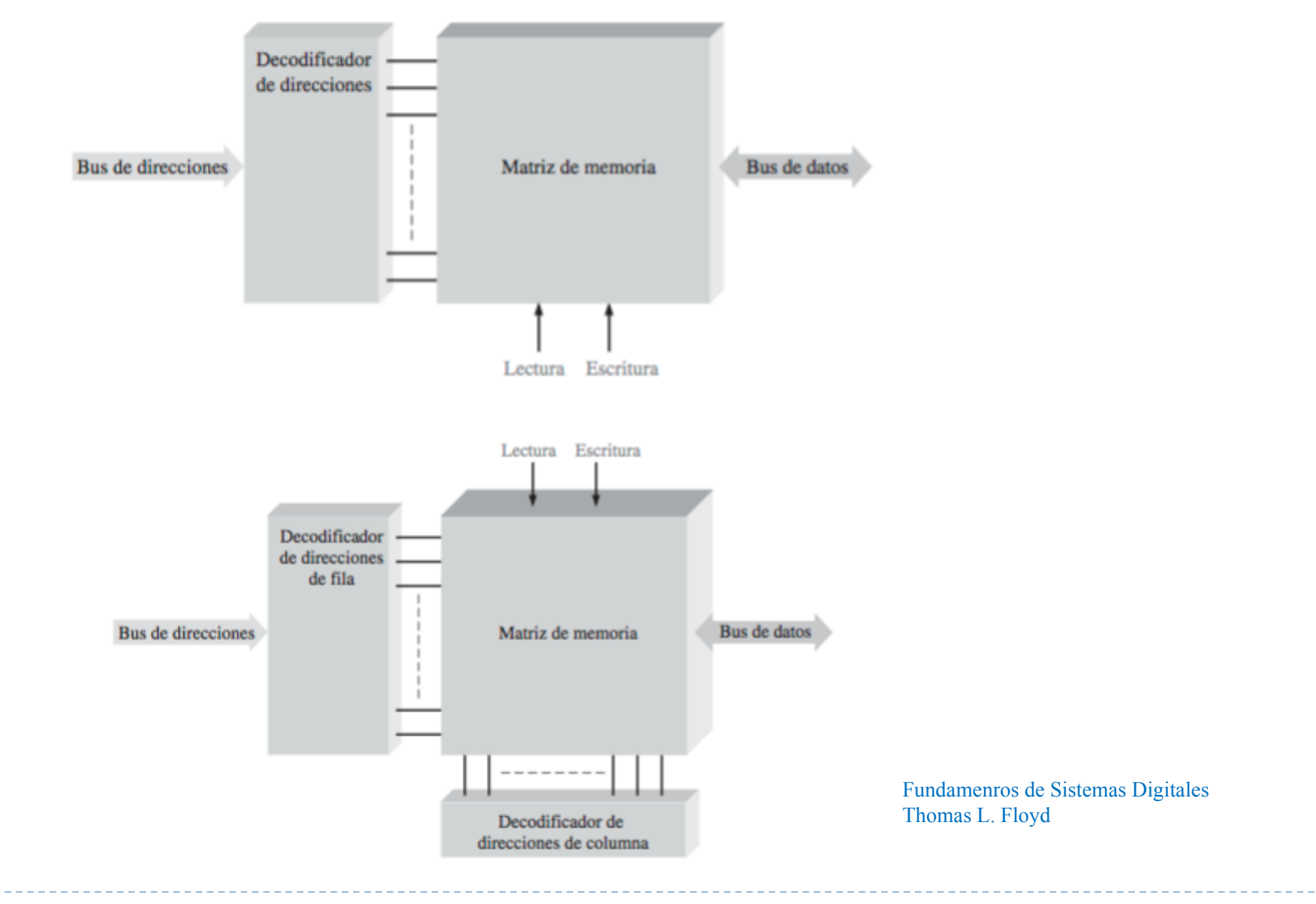

Félix García Carballeira, Alejandro Calderón Mateos 30 ARCOS @ UC3M

# Ejemplo de organización

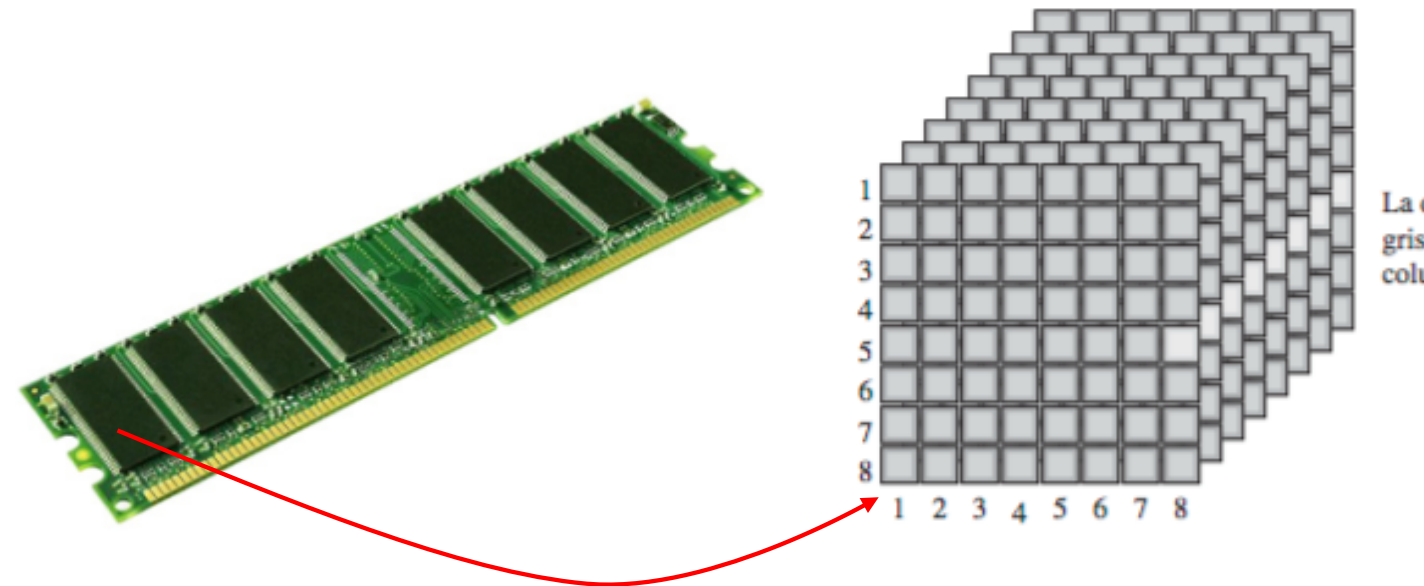

La dirección del byte en color gris claro corresponde a la fila 5, columna 8.

## Operación de lectura

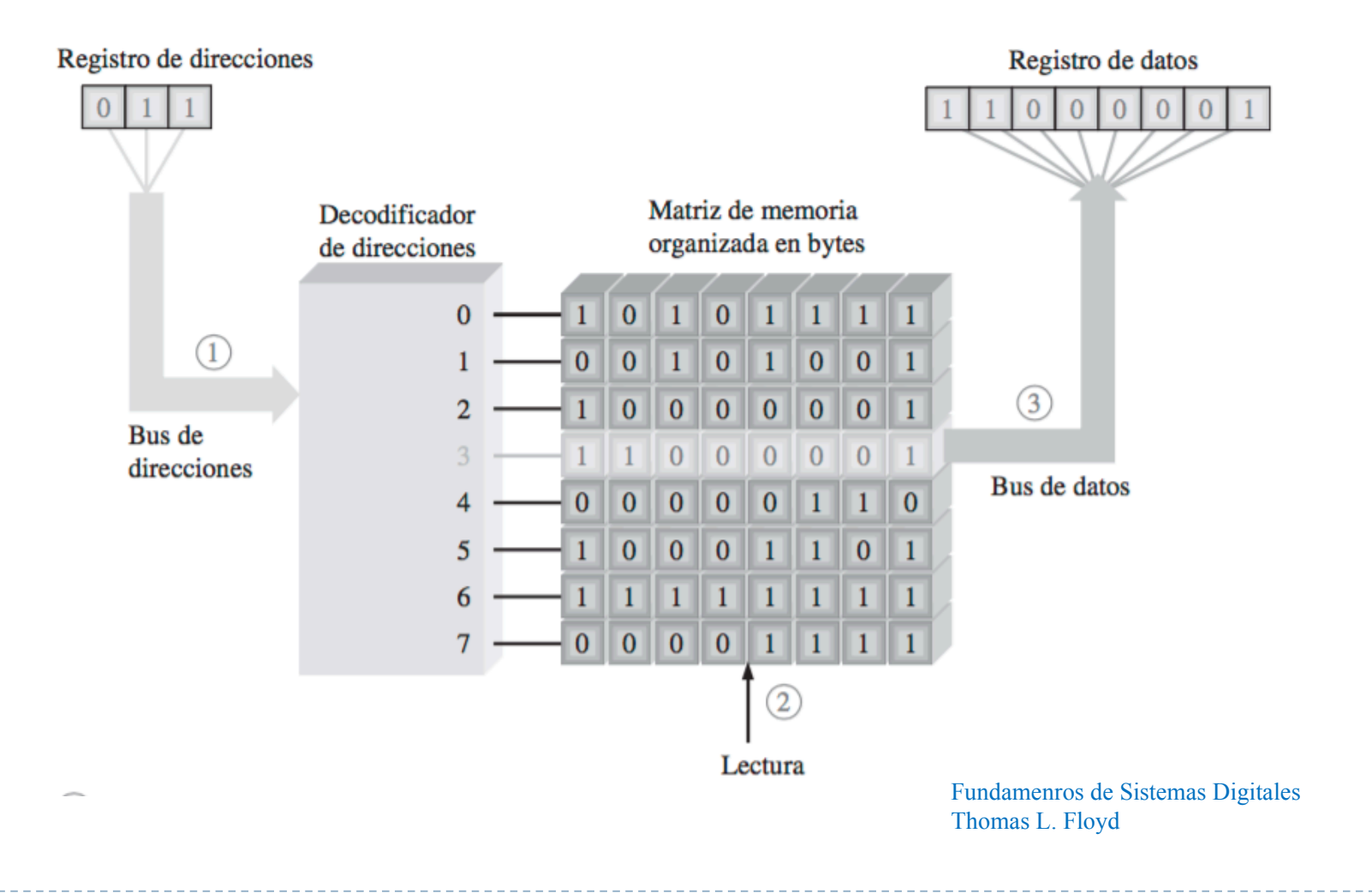

#### Memoria RAM (memorias de acceso aleaotorio)

#### ▶ RAM dinámica (DRAM)

- } Almacena bits como carga en condensadores.
- **Tiende a descargarse: necesita refrescos periódicos.** 
	- } Ventaja: construcción más simple, **más almacenamiento**, más económica
	- } Inconveniente: necesita circuitería de refresco, **más lenta**.
		- □ 2%-3% de los ciclos de reloj consume el refresco
	- Utilizada en memorias principales
- ▶ RAM estática (SRAM)
	- } Almacena bits como interruptores en *on* y *off*.
	- } Tiende a no descargarse: **no** necesita refresco.
		- } Ventaja: No necesita circuitería de refresco, **más rápida**.
		- } Inconveniente: Construcción compleja, **menos almacenamiento**, más cara.
		- Utilizada en memorias cachés

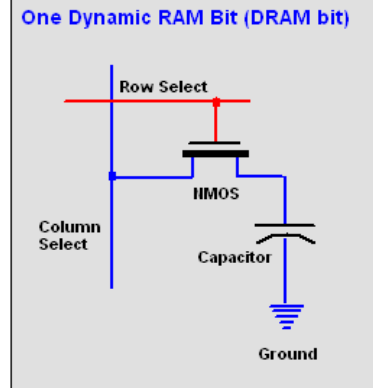

From Computer Desktop Encyclopedia @ 2005 The Computer Language Co. Inc

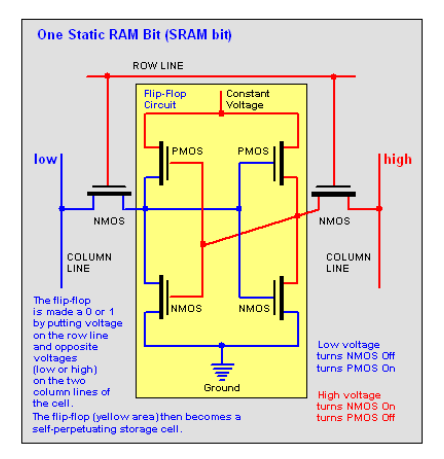

From Computer Desktop Encyclopedia @ 2005 The Computer Language Co. In

#### ¿Dónde se encuentra la memoria DRAM?

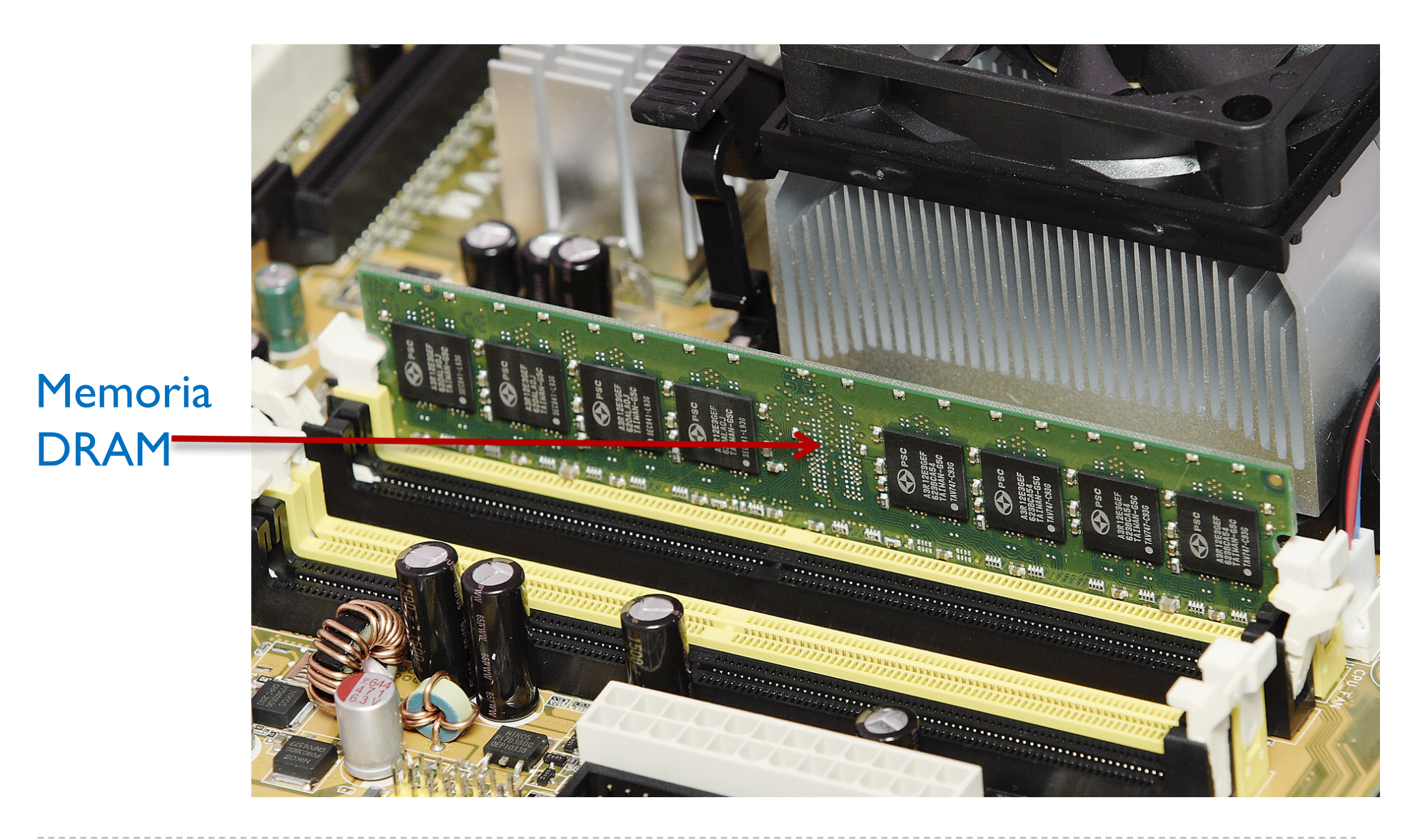

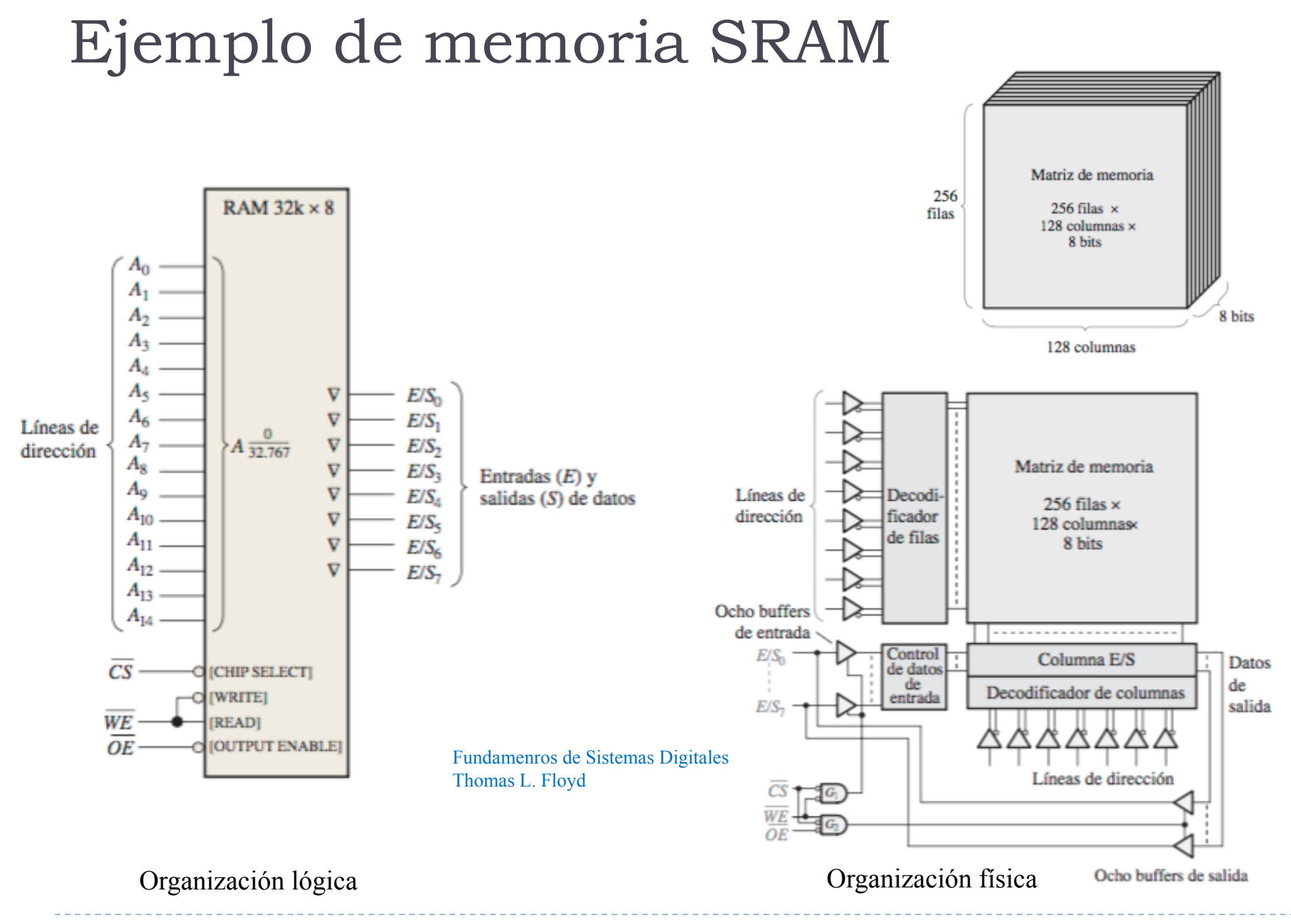

Félix García Carballeira, Alejandro Calderón Mateos 35 ARCOS @ UC3M

#### Estructura de una memoria DRAM

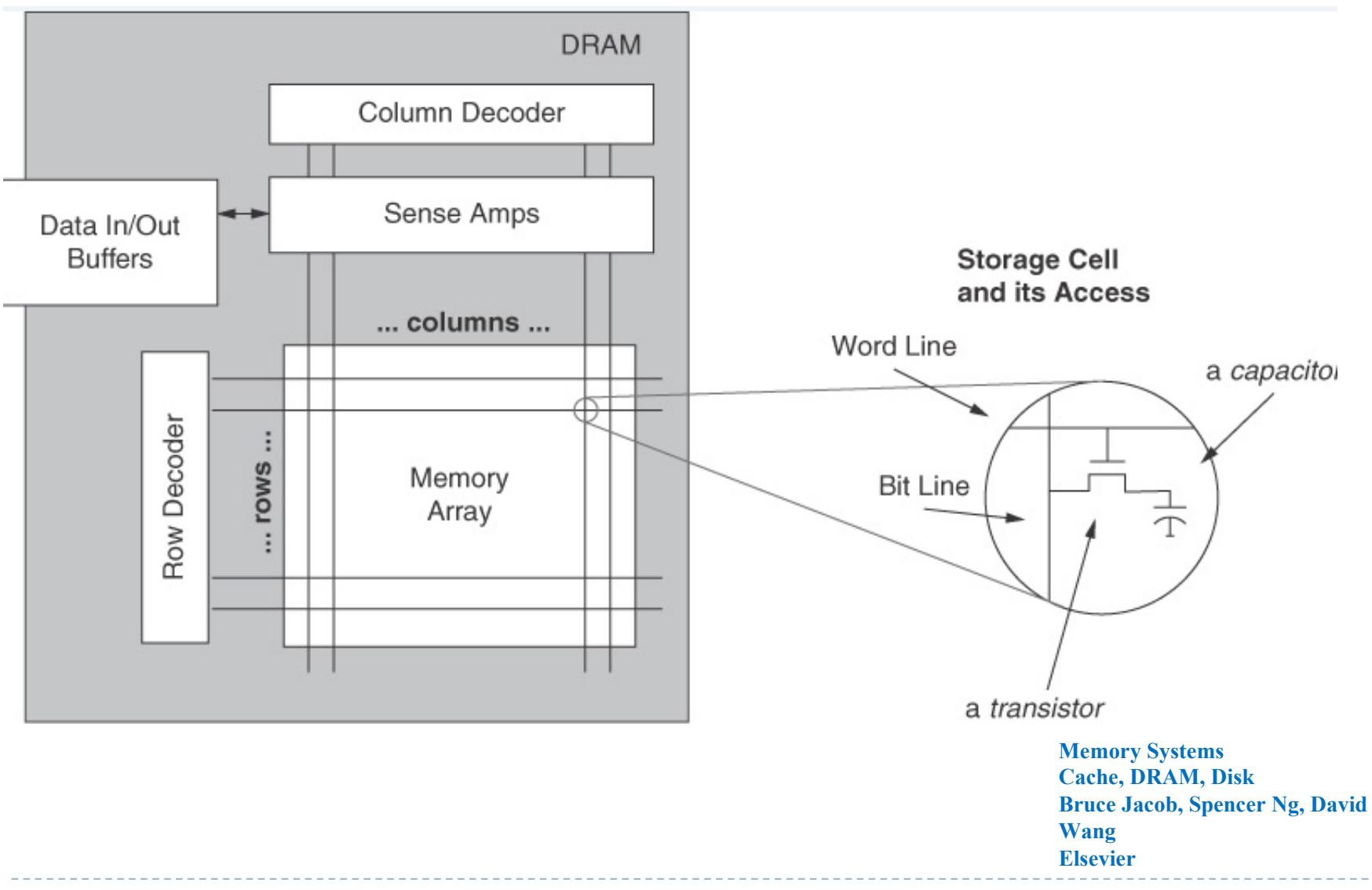

Félix García Carballeira, Alejandro Calderón Mateos 36 ARCOS @ UC3M

# Multiplexción de direcciones en DRAM

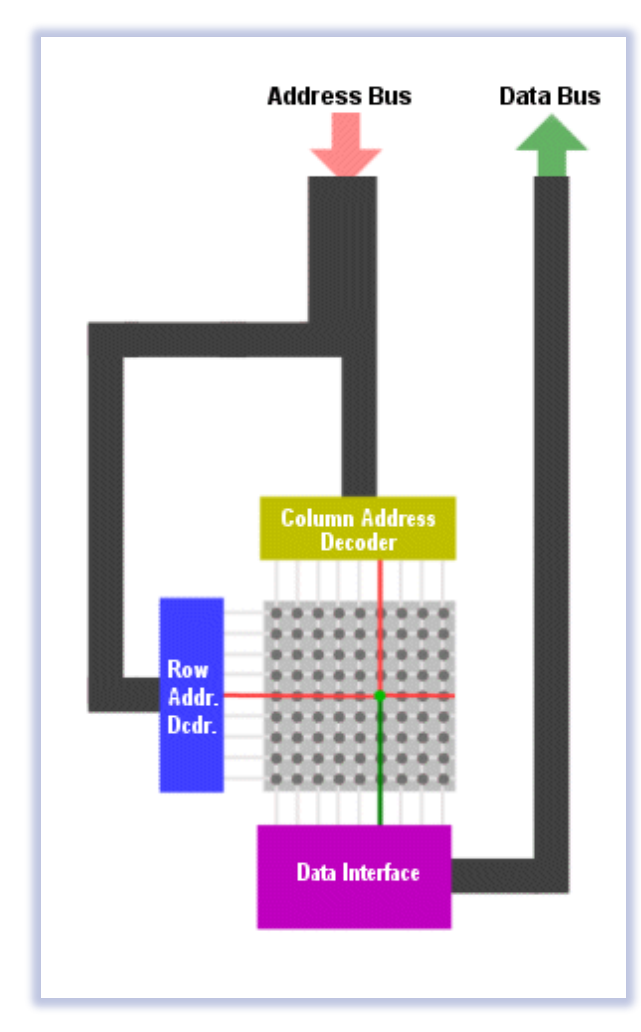

Direccionamiento por fila/columna

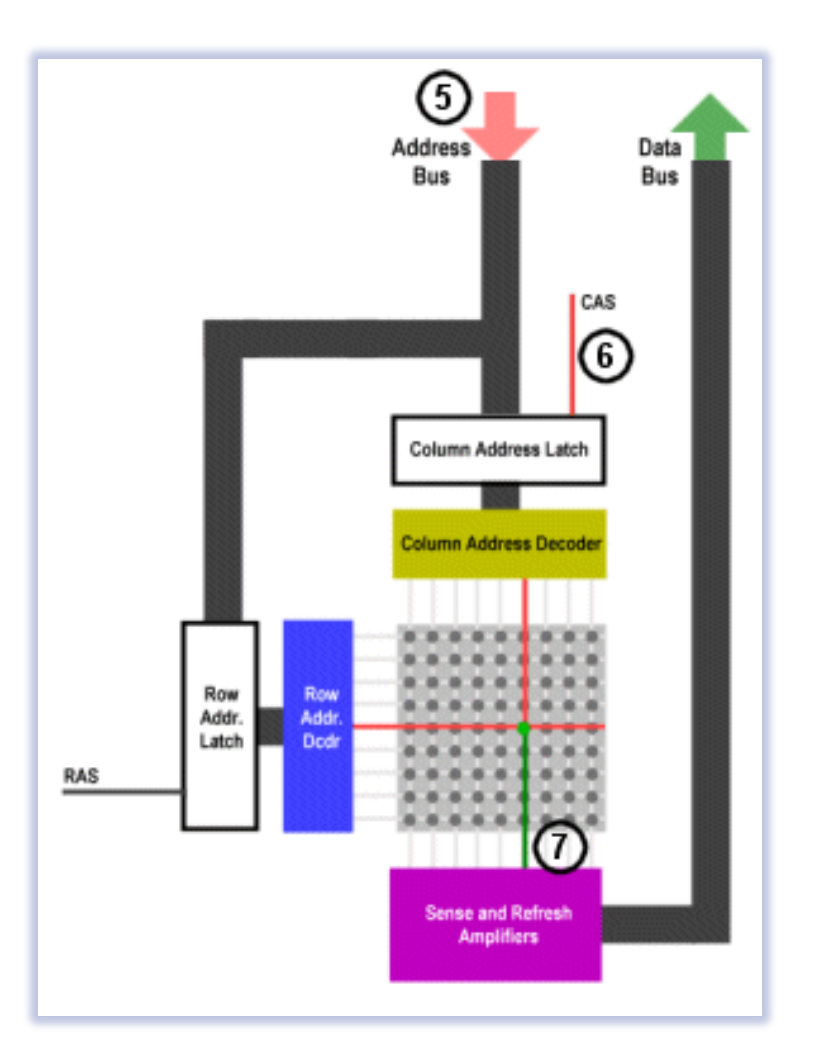

Direccionamiento por fila/columna con CAS/RAS

## Operación de lectura con CAS/RAS

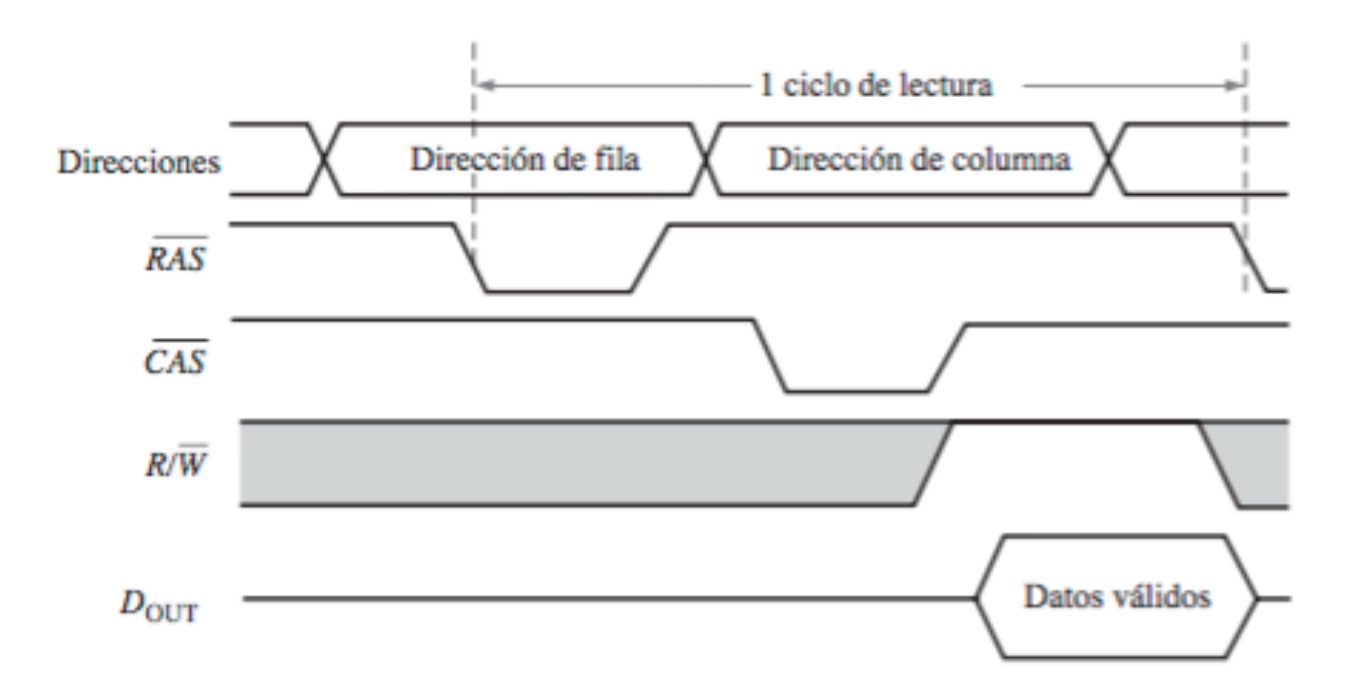

# Ciclos de refresco

- } Una DRAM almacena un bit en un condensador
- ▶ Esta carga se degrada con el tiempo y la temperatura
- } Necesario refrescar cada bit
- ▶ Tipicamente una DRAM se debe refrescar cada pocos milisegundos
- } Una operación de lectura refresca toda las direcciones de una fila
- } Una DRAM utiliza ciclos de refresco

### Velocidad de las memorias DRAM

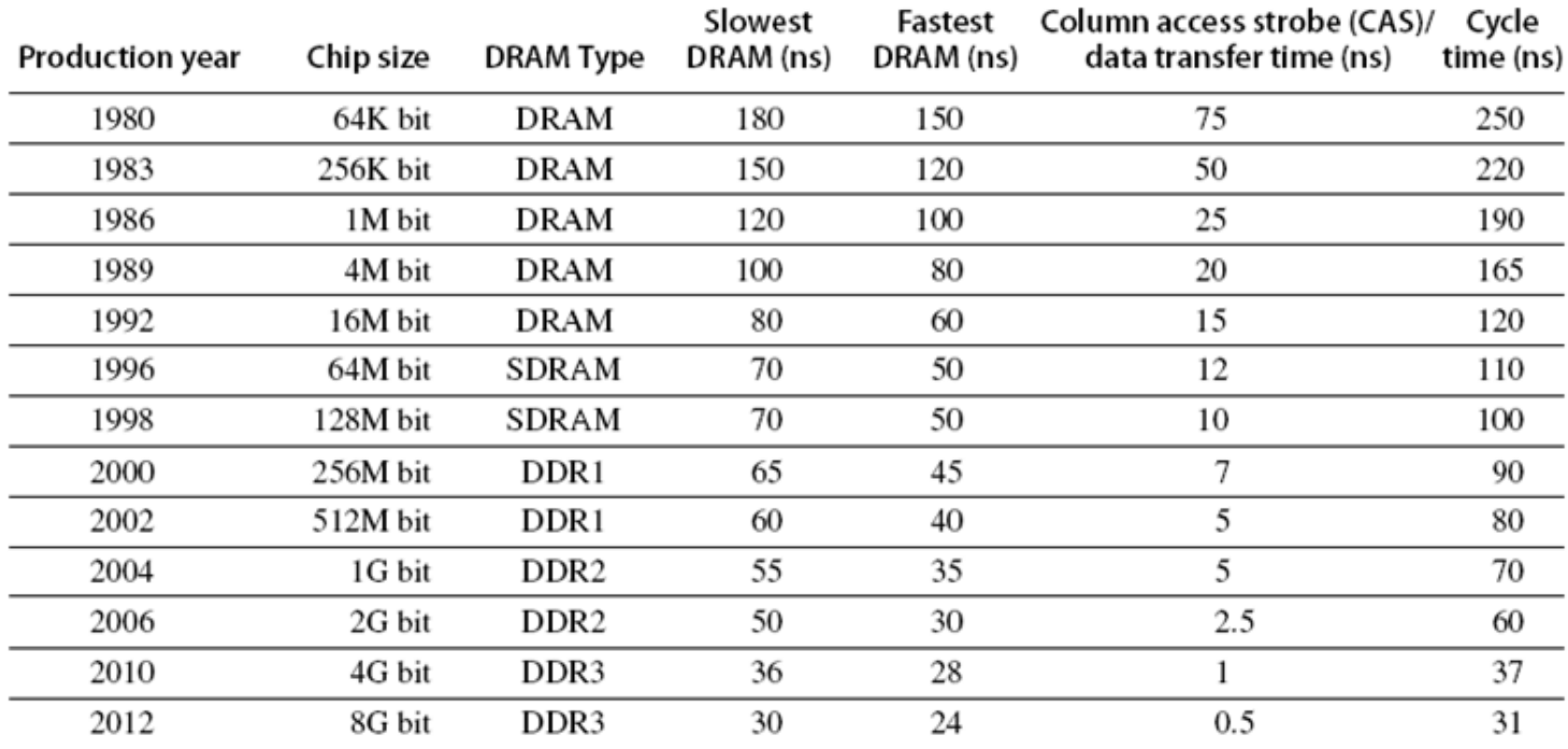

Figure 2.13 Times of fast and slow DRAMs vary with each generation. (Cycle time is defined on page 95.) Perfor-

Patterson y Hennesy

# Tipos de memoria RAM

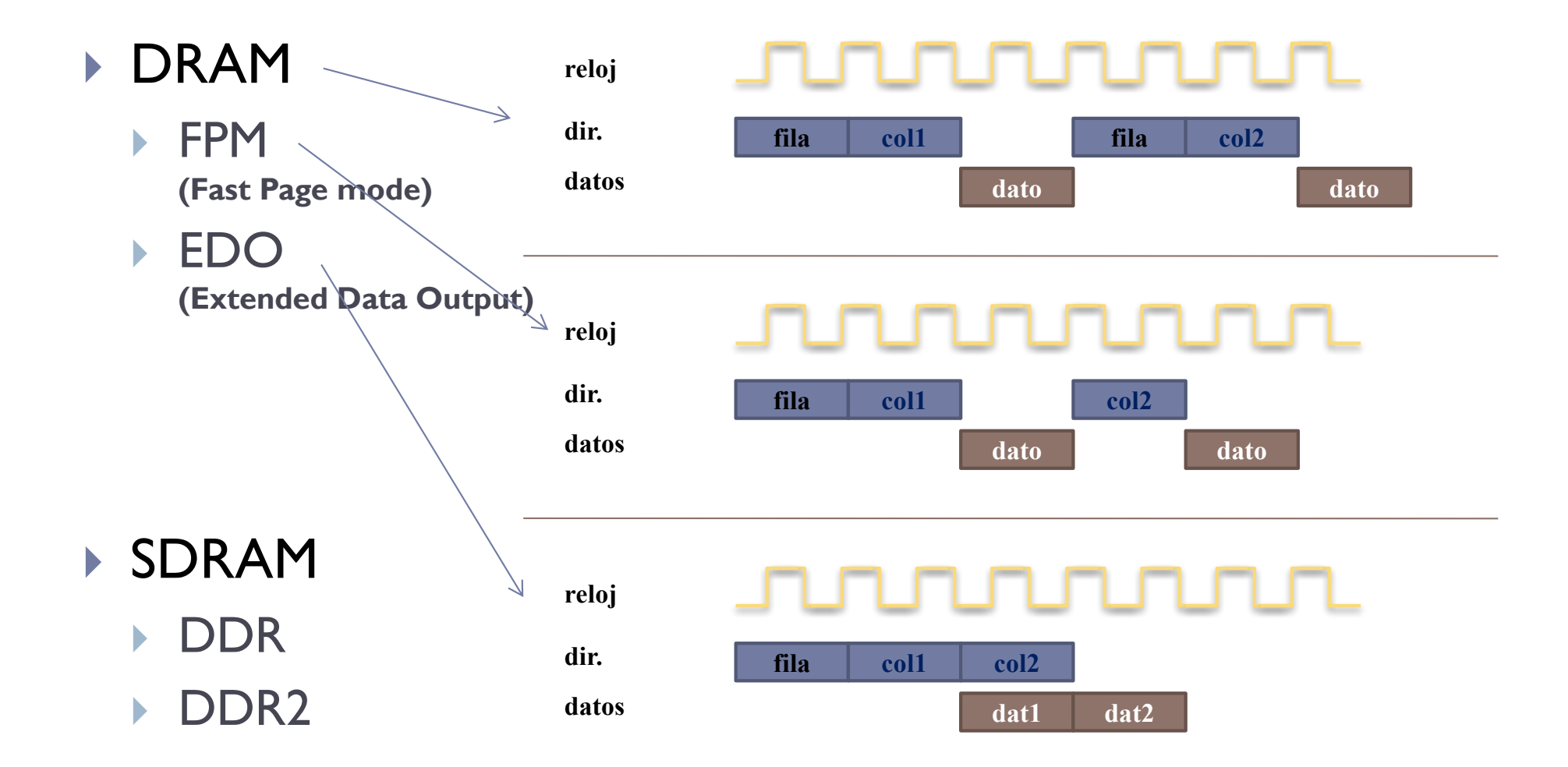

# Tipos de memoria RAM

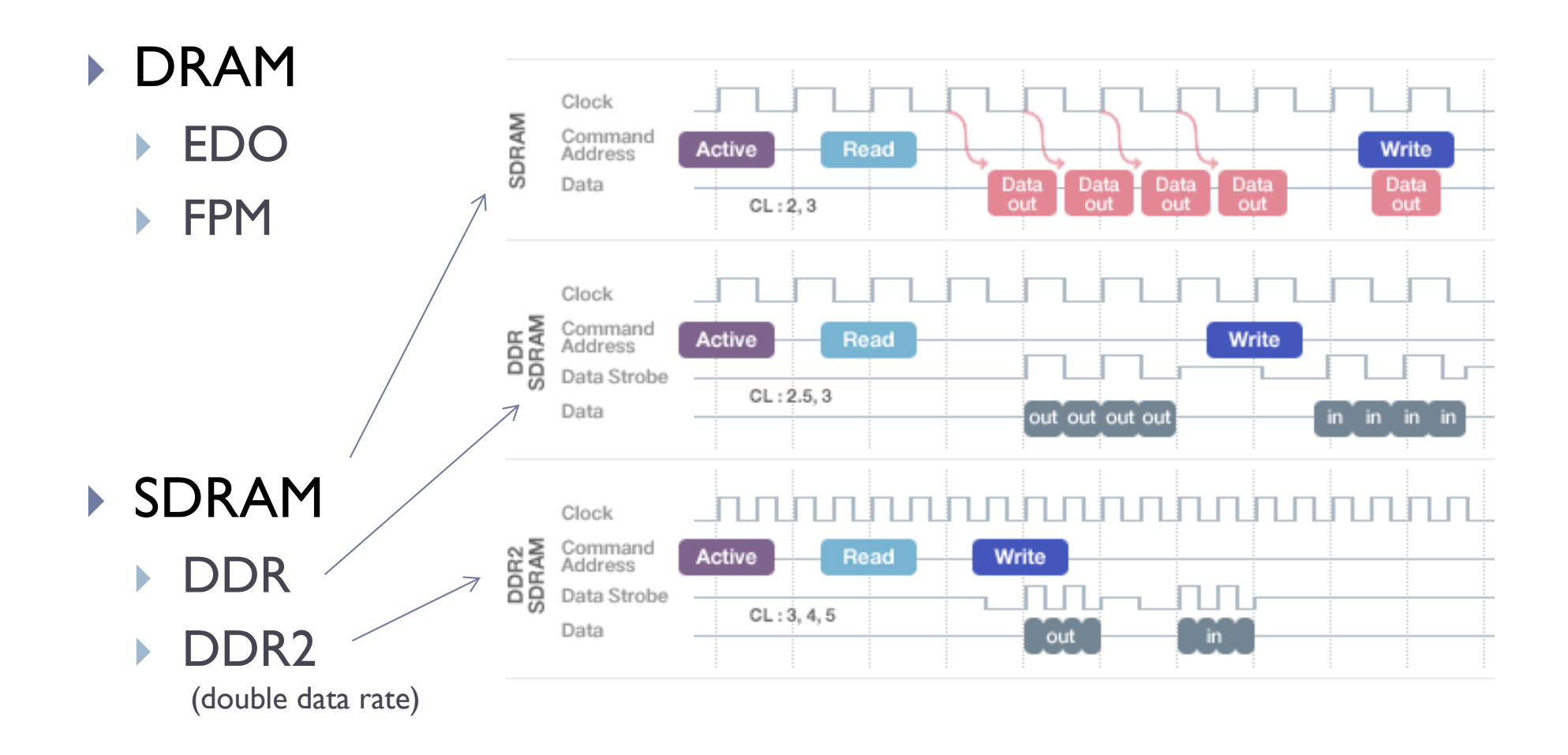

SDRAM (Synchronous DRAM): sincronizadas con el reloj del sistema

# Tipos de memoria DDR

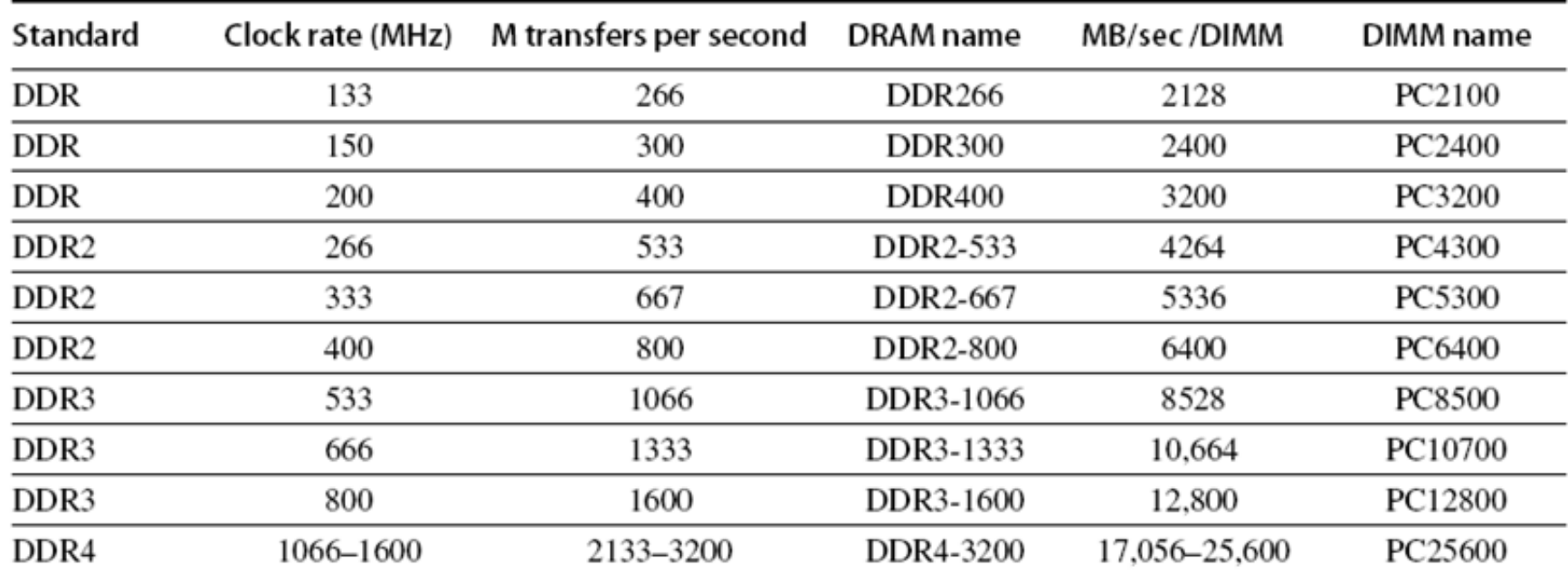

Figure 2.14 Clock rates, bandwidth, and names of DDR DRAMS and DIMMs in 2010. Note the numerical relation-

Patterson y Hennesy

# Controlador de memoria DRAM

- ▶ Controlador se encarga del refresco y particularidades de la DRAM
- ▶ Oculta todo esto al procesador y le ofrece una interfaz simple
	- } Procesador **no** dependiente de la tecnología de la memoria

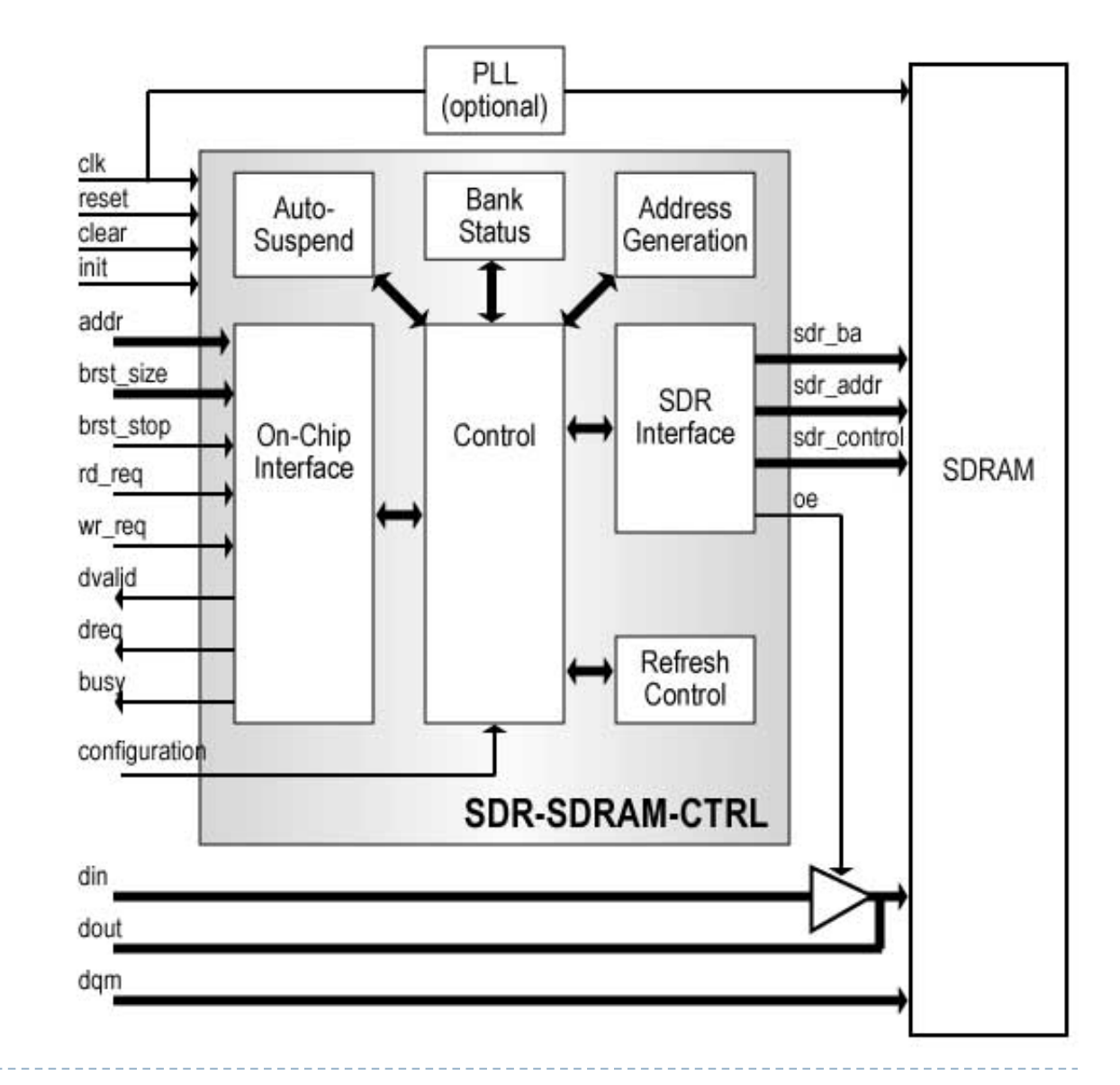

Félix García Carballeira, Alejandro Calderón Mateos 44 ARCOS @ UC3M

#### Memorias ROM

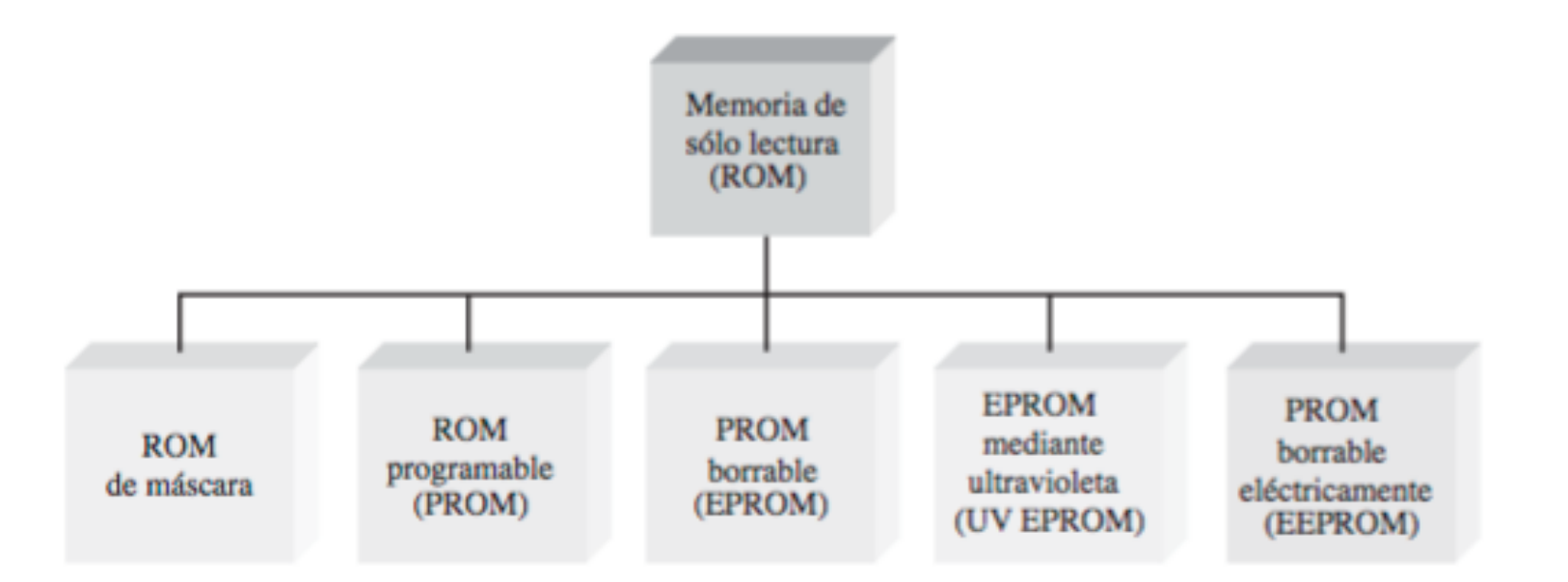

Fundamenros de Sistemas Digitales Thomas L. Floyd